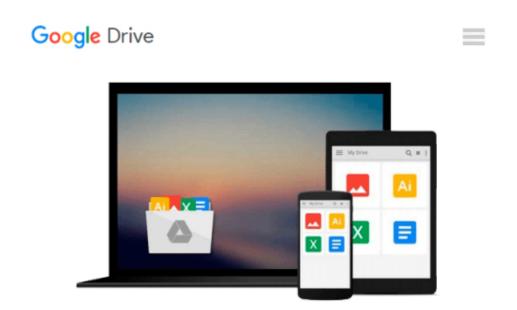

# Master Red Hat Linux VISUALLY (Idg's 3-D Visual Series)

Michael Bellomo

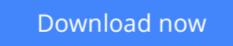

<u>Click here</u> if your download doesn"t start automatically

## Master Red Hat Linux VISUALLY (Idg's 3-D Visual Series)

Michael Bellomo

#### Master Red Hat Linux VISUALLY (Idg's 3-D Visual Series) Michael Bellomo

By tightly integrating text and graphics, this guide shows you how Red Hat Linux works -- and makes it easier than ever to harness the power of a Linux workstation or server. Step-by-step instructions and handson tips show you how to accomplish specific tasks, solve real-world problems, and master undocumented techniques. Master every facet of Red Hat Linux, from customizing GNOME and configuring users and groups to setting up Web access and dealing with security issues.

**Download** Master Red Hat Linux VISUALLY (Idg's 3-D Visual Se ...pdf

Read Online Master Red Hat Linux VISUALLY (Idg's 3-D Visual ...pdf

## Download and Read Free Online Master Red Hat Linux VISUALLY (Idg's 3-D Visual Series) Michael Bellomo

#### From reader reviews:

#### John Judge:

The book Master Red Hat Linux VISUALLY (Idg's 3-D Visual Series) give you a sense of feeling enjoy for your spare time. You may use to make your capable more increase. Book can to get your best friend when you getting pressure or having big problem with the subject. If you can make looking at a book Master Red Hat Linux VISUALLY (Idg's 3-D Visual Series) to become your habit, you can get more advantages, like add your own capable, increase your knowledge about many or all subjects. You are able to know everything if you like start and read a guide Master Red Hat Linux VISUALLY (Idg's 3-D Visual Series). Kinds of book are a lot of. It means that, science book or encyclopedia or other folks. So , how do you think about this reserve?

#### **Christine Hughes:**

Often the book Master Red Hat Linux VISUALLY (Idg's 3-D Visual Series) has a lot details on it. So when you check out this book you can get a lot of help. The book was published by the very famous author. This articles author makes some research ahead of write this book. This book very easy to read you can get the point easily after reading this book.

#### **Joyce Martinez:**

Many people spending their period by playing outside along with friends, fun activity with family or just watching TV the entire day. You can have new activity to invest your whole day by reading through a book. Ugh, do you consider reading a book can actually hard because you have to accept the book everywhere? It all right you can have the e-book, taking everywhere you want in your Smart phone. Like Master Red Hat Linux VISUALLY (Idg's 3-D Visual Series) which is finding the e-book version. So , try out this book? Let's see.

#### **Janelle Ramirez:**

As a scholar exactly feel bored to reading. If their teacher asked them to go to the library as well as to make summary for some guide, they are complained. Just tiny students that has reading's soul or real their passion. They just do what the trainer want, like asked to the library. They go to right now there but nothing reading very seriously. Any students feel that reading is not important, boring as well as can't see colorful pictures on there. Yeah, it is to get complicated. Book is very important to suit your needs. As we know that on this era, many ways to get whatever we would like. Likewise word says, many ways to reach Chinese's country. Therefore , this Master Red Hat Linux VISUALLY (Idg's 3-D Visual Series) can make you sense more interested to read.

Download and Read Online Master Red Hat Linux VISUALLY (Idg's 3-D Visual Series) Michael Bellomo #7JZPQRA9DTI

### Read Master Red Hat Linux VISUALLY (Idg's 3-D Visual Series) by Michael Bellomo for online ebook

Master Red Hat Linux VISUALLY (Idg's 3-D Visual Series) by Michael Bellomo Free PDF d0wnl0ad, audio books, books to read, good books to read, cheap books, good books, online books, books online, book reviews epub, read books online, books to read online, online library, greatbooks to read, PDF best books to read, top books to read Master Red Hat Linux VISUALLY (Idg's 3-D Visual Series) by Michael Bellomo books to read online.

# Online Master Red Hat Linux VISUALLY (Idg's 3-D Visual Series) by Michael Bellomo ebook PDF download

Master Red Hat Linux VISUALLY (Idg's 3-D Visual Series) by Michael Bellomo Doc

Master Red Hat Linux VISUALLY (Idg's 3-D Visual Series) by Michael Bellomo Mobipocket

Master Red Hat Linux VISUALLY (Idg's 3-D Visual Series) by Michael Bellomo EPub